## Handling Native Methods EECS 4315

www.cse.yorku.ca/course/4315/

www.cse.yorku.ca/course/4315/ EECS 4315

э

ヘロト 人間 とくほ とくほとう

Native peers are the JPF analogue of native code.

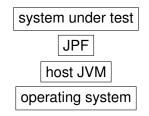

Native peers are executed by the host JVM (recall that model classes are executed by JPF).

MJI is the JPF analogue of JNI. It provides the infrastructure for interaction between JPF and the host JVM when executing a native peer.

MJI uses a specific name pattern to establish the correspondence between the original class (containing the native method) and its native peer, similar to JNI.

```
package java.lang;
public class StrictMath
corresponds to
package gov.nasa.jpf.vm;
public class JPF_java_lang_StrictMath
extends NativePeer
```

イロト 不得 とくき とくきとうき

MJI uses a specific name pattern to establish the correspondence between the original class (containing the native method) and its native peer, similar to JNI.

```
public static native double sin(double a);
corresponds to
@MJI
public double sin__D__D(MJIEnv env,
    int clsObjRef, double a)
```

イロト 不得 とくほ とくほ とう

boolean Z byte B char C short S int I long L float F double D

æ

<ロト < 回 > < 注 > < 注 > .

To ensure that JPF uses the native peer, rather than the original class, we need to add the native peer to the host JVM's classpath. Note that we do not have to change the application properties file.

- Due: Tuesday March 1
- Weight: 5% (counted as one of the quizzes)
- Length: 1-2 pages
- Content:
  - Description of the goal of the project
  - Description of possible extensions (if time permits)